## duke university writing studio |

## http://uwp.duke.edu/wstudio

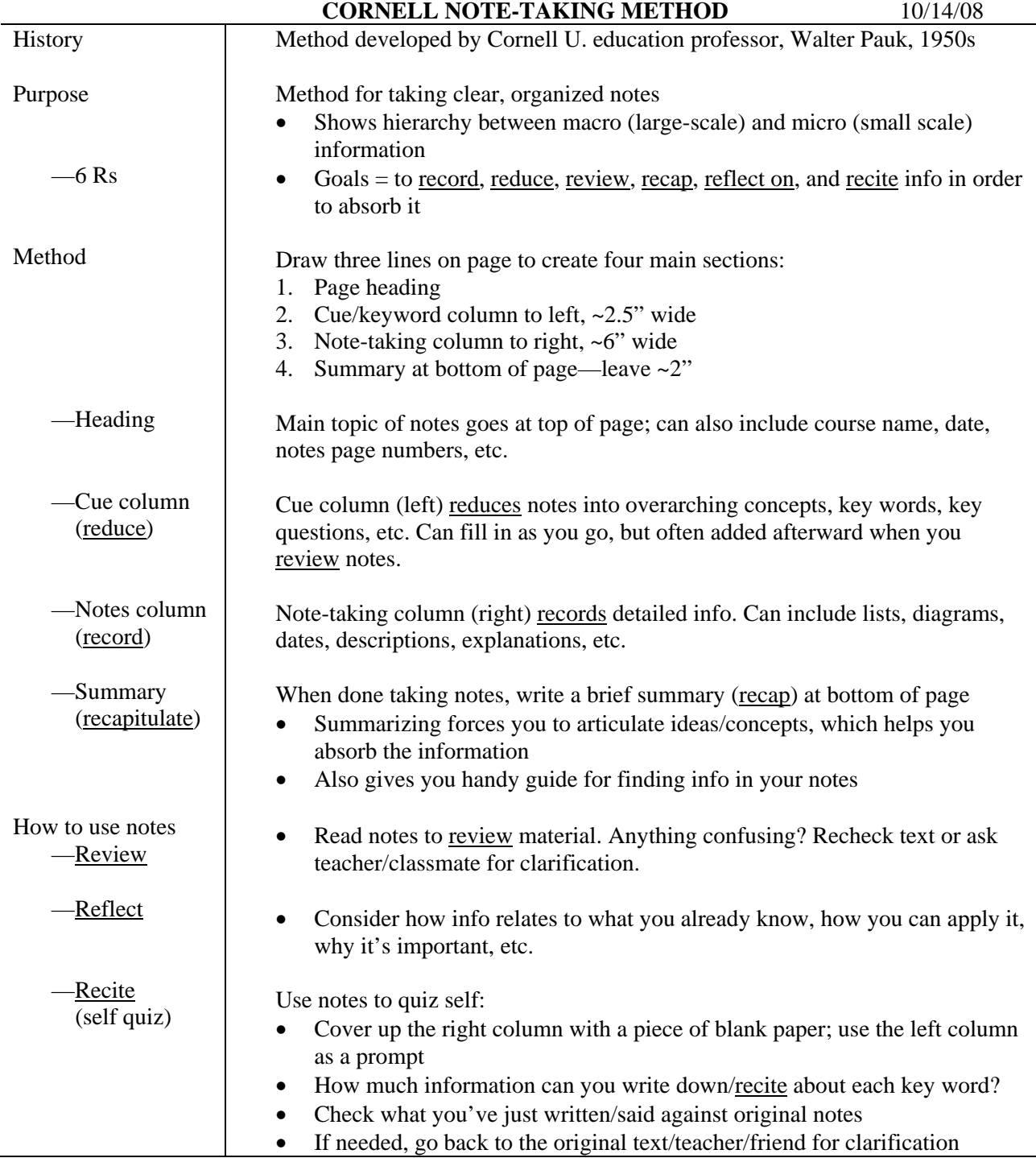

SUMMARY: The Cornell note-taking method is one system for taking organized notes on lectures, readings, etc. The page is divided into two columns: the left cue column is for keywords/concepts, the right column is for notes/details. A summary goes at the bottom of the page. The system makes it easier to find information, see gaps in information, and conduct self-quizzes.